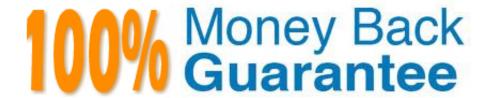

Vendor: IBM

Exam Code: C2020-004

**Exam Name:**IBM Cognos ICM Essentials

Version:Demo

# QUESTION 1 Which two type

Which two types of Values are created in Presenter? (Choose two.)

A. Stored Value

B. Summed Value

C. Data Grid Value

D. Calculated Value

Correct Answer: AD

#### **QUESTION 2**

When joining two data sources in a Data Store, what should you select to ensure that all records of the first data source will return, even if the join does not find matching records in the second data source?

A. Anchor source rows

- B. Rightouterjoin
- C. Fullouterjoin
- D. Include empty partitions

Correct Answer: A

#### **QUESTION 3**

Which two alternative Web Client authentication methods does IBM Cognos ICM Support? (Choose two.)

A. SQL

B. Excel

C. SSQ

D. LDAP

Correct Answer: CD

### **QUESTION 4**

In which two situations would you perform the Optimize Model function? (Choose two.)

A. When a large volume of data has been imported.

- B. When calculations have been modified.
- C. When a calendar period has been locked.
- D. When a large number of admin client users have been added.

Correct Answer: AC

#### **QUESTION 5**

A company has three levels of disputes. The sales representative identifies the incorrect commission amount and submits an inquiry. The inquiry is then reviewed by a manager who then escalates it to the administrators to make changes based on the manager\\'s reviewed notes. For this scenario, which group should be at the top of the inquiry tree?

- A. Administrator
- B. Manager
- C. Sales Representative
- D. VP

Correct Answer: C

#### **QUESTION 6**

In a Presenter Data Grid, how would you set the alignment of a particular column to be right-aligned while keeping all other columns left-aligned?

- A. Right-click on the column and select Alignment> Right.
- B. Select the column, then select the right-align icon.
- C. Set Conditional Formatting for the column with a condition such as "1=1"
- D. Set Advanced Formatting options for each column separately.

Correct Answer: C

#### **QUESTION 7**

What organizes multiple Web tabs in the Web client?

- A. WebTab Groups
- B. Folders
- C. WebTabs
- D. Portal Access Groups

#### **QUESTION 8**

What is the impact of locking model calendars?

- A. It affects calculations partitioned by the same calendar.
- B. It has no effect on any calculations in the model.
- C. It affects every calculation in the model regardless of calendars used.
- D. It only affects calculations related to payout.

Correct Answer: A

#### **QUESTION 9**

You have a Rate table that is in a component called "Custom Tables" in your Development model. You

need your QA model to have a Rate table with the exact same structure.

Which process allows you to complete this task?

- A. Migrate the Custom Tables component to GA.
- B. Run a Saved Import in the target model to import the table.
- C. Use the Publish function in the source model to export the table.
- D. Create an outbound connection on the Custom Tables component in the Development model.

Correct Answer: A

#### **QUESTION 10**

A company pays commission on four compensation plans: Sales Reps, Inside Sales Reps, Managers, and VP. These plans are role based and payee attributes such as role are maintained in the EffectivePayee table. Managers and VP plans share the Manager Summary report while all other reports are common across all plans. You are asked to create Portal Access groups for the four plans.

How many Portal Access groups need to be created?

- A. 1
- B. 2
- C. 3
- D. 4

#### **QUESTION 11**

What does naming Layout Tables in Presenter allow you to do?

- A. Set which Layout Tables are viewable and editable in a Workflow.
- B. Reuse Layout Tables in multiple Presenter Reports.
- C. Easily identify the purpose and contents of each Layout Table.
- D. Migrate each Layout Table independently through the Migration T001.

Correct Answer: A

#### **QUESTION 12**

What must you do to grant a payee access to the Web client?

- A. Set up a calculation with that payee and run a calculation.
- B. Enable the payee in a Portal Access group.
- C. Add the payee to the Web Login table.
- D. Add a Scheduled process to grant access to Web.

Correct Answer: B

To Read the Whole Q&As, please purchase the Complete Version from Our website.

## Try our product!

100% Guaranteed Success

100% Money Back Guarantee

365 Days Free Update

**Instant Download After Purchase** 

24x7 Customer Support

Average 99.9% Success Rate

More than 800,000 Satisfied Customers Worldwide

Multi-Platform capabilities - Windows, Mac, Android, iPhone, iPod, iPad, Kindle

## **Need Help**

Please provide as much detail as possible so we can best assist you. To update a previously submitted ticket:

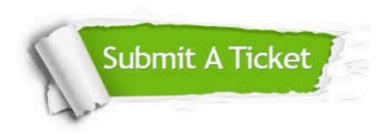

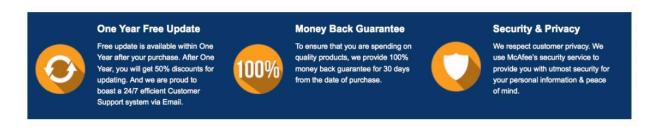

Any charges made through this site will appear as Global Simulators Limited.

All trademarks are the property of their respective owners.